# **ACD-G-011 - ACD Groups Report 6**

[13.5 Calls - Not In [Service Level Calculation](#page-0-1) ] [2 [Sample Execution \(Input\) Sample Report \(Output\)](#page-0-2) ] [3 [Columns](#page-0-3) ] [3.1 [Legend](#page-0-4) ] [3.2 [Calls - Offered](#page-0-5) ] [3.3 [Calls - In Service](#page-1-0) ] [3.4 [Calls - Not In Service](#page-1-1) ] [3.5 Calls -[Hungup <=](#page-1-2) 1[3.6 [Calls - Hungup >](#page-1-3) 1[3.7 [Calls - Error](#page-2-0) 1[3.8 [Calls - Queue Closed](#page-2-1) 1[3.9 [Calls - Queue Full](#page-2-2) 1[3.10 [Calls - Queue Timeout](#page-3-0) 1[3.11 [Calls - Busy](#page-3-1) 1[3.12 [Calls - Accessibility](#page-3-2) 1[3.13 [Calls - Service Level](#page-3-3) 1[3.14 [A](#page-4-0) [nswer Time - Ø Duration and Max. Duration](#page-4-0) 113.15 [Hang Up Time - Ø Duration and Max. Duration](#page-4-1) and Max. Duration 113.17 [Post Call Time - Ø Duration and Max. Duration](#page-5-0) 113.18 Logged In -[Count](#page-5-1) ] [ 3.19 [Logged In - Total Duration](#page-5-2) ] [ 3.20 [Logged In - Ø Duration](#page-5-3) ] [ 3.21 [Logged In - Max. Duration](#page-6-0) ] [ 3.22 [ACD Agent Status - Total Duration](#page-6-1) ] [ 3.23 [ACD Agent Status - Max. Duration](#page-6-2) ] [ 3.24 Calls and Media - Ø [Duration](#page-6-3) ] [3.25 [Calls and Media - Max. Duration](#page-7-0) ] [3.26 [Break - Ø Duration](#page-7-1) ] [3.27 [Break - Max. Duration](#page-7-2) ] [3.28 [Post Call - Ø Duration](#page-7-3) ] [3.29 [Post Call - Max. Duration](#page-7-4) ] [3.30 [Outbound - Ø Duration](#page-7-5) ] [3.31 Outbound -[Max. Duration](#page-7-6) ]

# <span id="page-0-0"></span>**Description**

This report contains aggregated data for inbound and outbound calls to the selected ACD groups over the time period and granularity chosen. Data is aggregated over the selected ACD groups, and not presented individually per group.

caution **i**: if an incoming call is transferred from one ACD group to another, then this will be counted in BOTH ACD groups. This report is designed to be viewed by the manager / supervisor of the ACD groups in question, so aggregated data should be viewed with caution.

#### <span id="page-0-1"></span>Service Level Calculation

The service level calculation in this report considers:

- Calls answered by agents within "ServiceLevelSeconds" measured from the time call entered the groups
- All calls which were offered to the groups

# <span id="page-0-2"></span>[Sample Execution \(Input\) Sample Report \(Output\)](https://wiki.jtel.de/x/WxOKAQ)

# <span id="page-0-3"></span>Columns

The following columns are provided.

#### <span id="page-0-4"></span>Legend

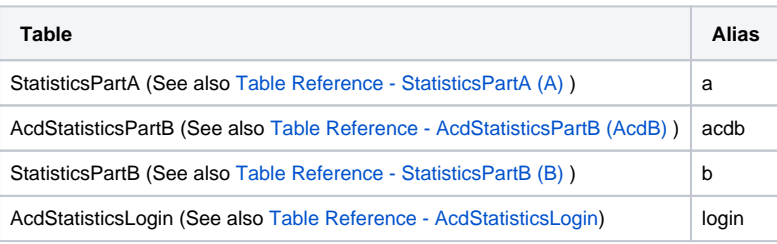

#### <span id="page-0-5"></span>Calls - Offered

**AcdB - AcdGetGroupCalls\_GroupServiceNumber**

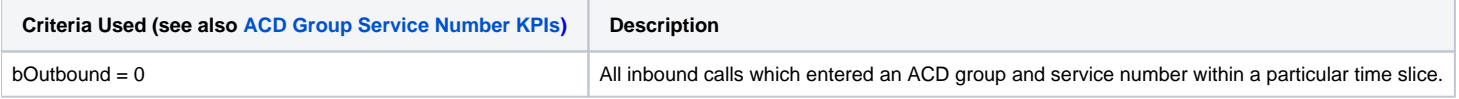

<span id="page-1-0"></span>Calls - In Service

#### **AcdB - AcdGetInServiceCallsByParam\_GroupServiceNumber**

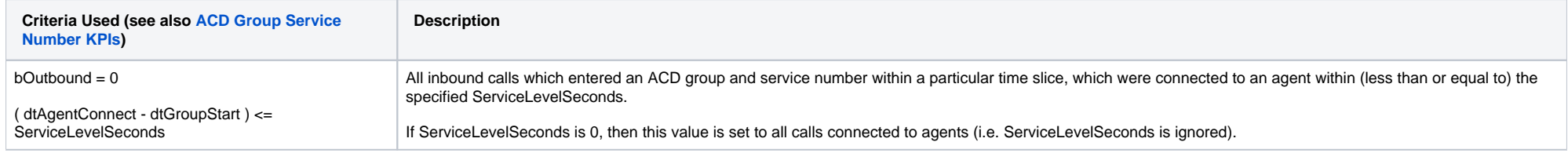

## <span id="page-1-1"></span>Calls - Not In Service

### **AcdB - AcdGetNotInServiceCallsByParam\_GroupServiceNumber**

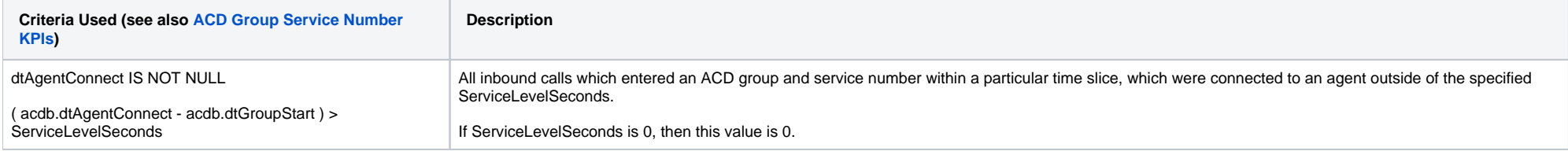

# <span id="page-1-2"></span>Calls - Hungup <=

## **AcdB - AcdGetInTimeHangupCallsByParam\_GroupServiceNumber**

<span id="page-1-3"></span>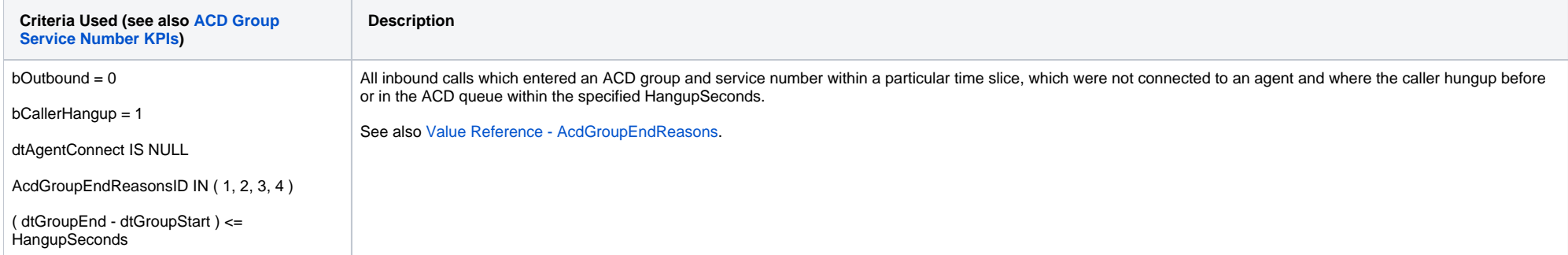

# Calls - Hungup >

#### **AcdB - AcdGetNotInTimeHangupCallsByParam\_GroupServiceNumber**

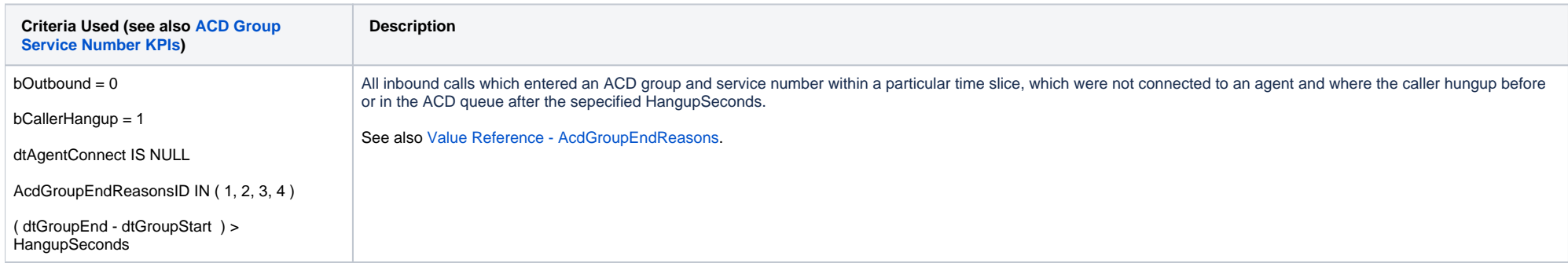

# <span id="page-2-0"></span>Calls - Error

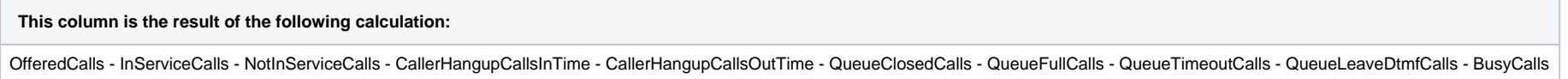

### <span id="page-2-1"></span>Calls - Queue Closed

#### **AcdB - AcdGetQueueClosedCallsByGroupEndReason\_GroupServiceNumber**

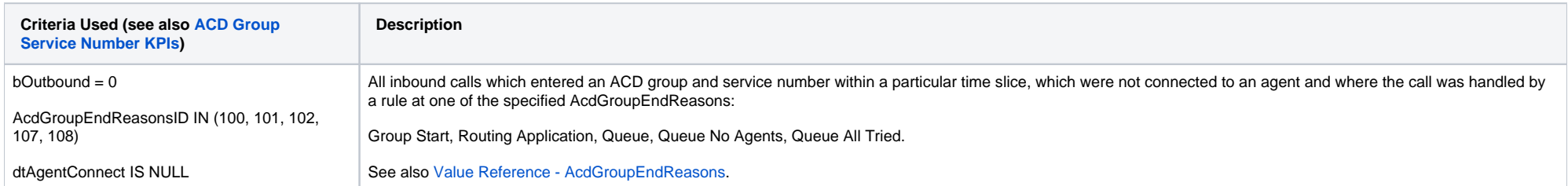

# <span id="page-2-2"></span>Calls - Queue Full

#### **AcdB - AcdGetQueueFullCallsByGroupEndReason\_GroupServiceNumber**

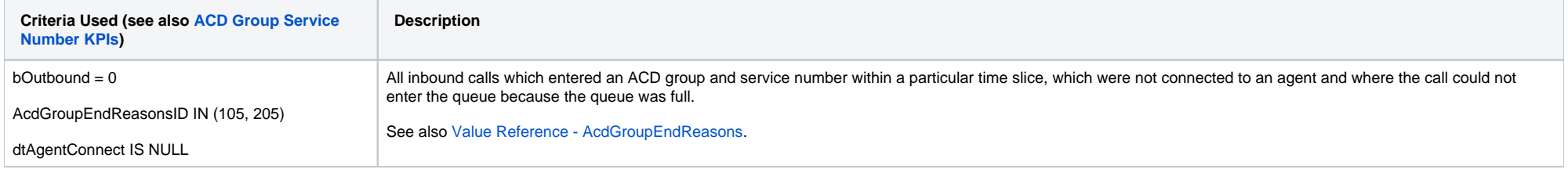

# <span id="page-3-0"></span>Calls - Queue Timeout

#### **AcdB - AcdGetQueueTimeoutCallsByGroupEndReason\_GroupServiceNumber**

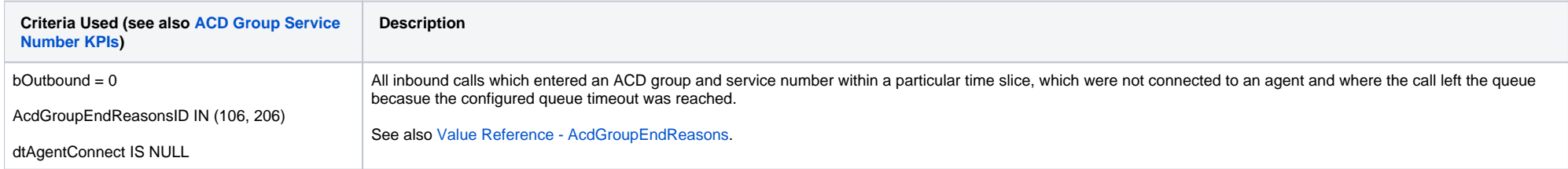

# <span id="page-3-1"></span>Calls - Busy

#### **AcdB - AcdGetSystemHangupCallsByGroupEndReason\_GroupServiceNumber**

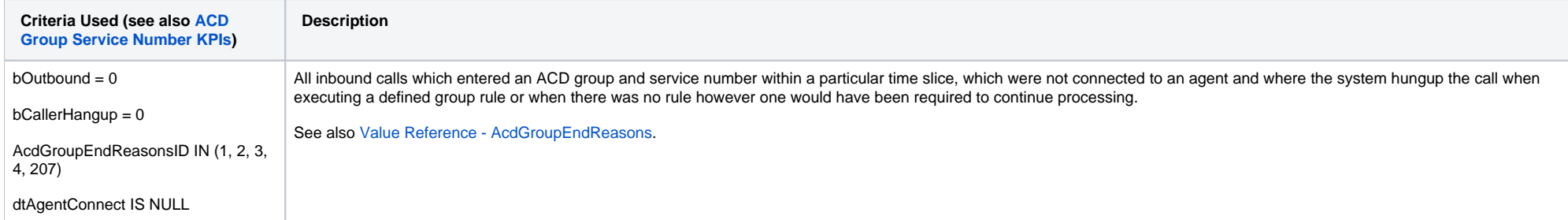

# <span id="page-3-2"></span>Calls - Accessibility

**This column is the result of the following calculation:**

( In Service + Not In Service ) \* 100.0 / Offered

<span id="page-3-3"></span>Calls - Service Level

**This column is the result of the following calculation:**

In Service \* 100.0 / Offered

# <span id="page-4-0"></span>Answer Time - Ø Duration and Max. Duration

The average and maximum duration of the following KPI:

AcdB - AcdGetAnswerDuration\_GroupServiceNumber

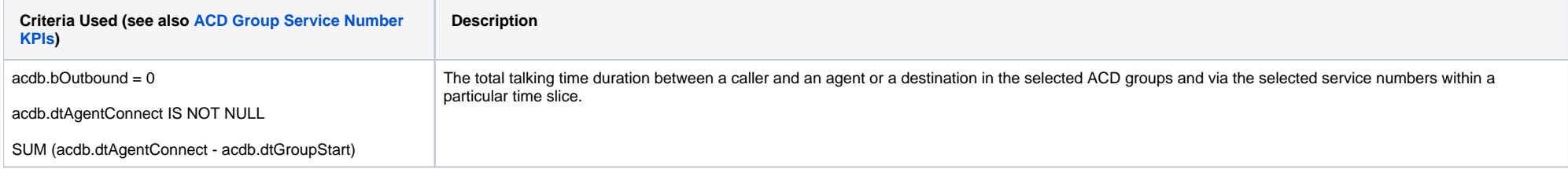

### <span id="page-4-1"></span>Hang Up Time - Ø Duration and Max. Duration

The average and maximum duration of the following KPI:

#### **AcdB - AcdGetCallerHangupCallsDuration\_GroupServiceNumber**

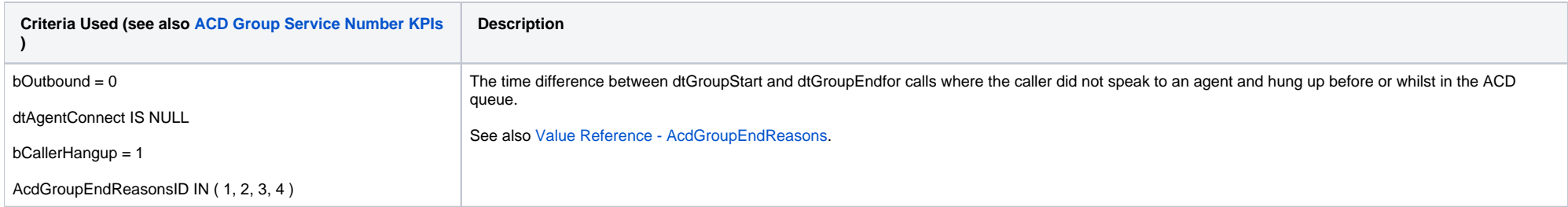

#### <span id="page-4-2"></span>Talk Time - Ø Duration and Max. Duration

The average and maximum duration of the following KPI:

#### **AcdB - AcdGetCallDuration\_GroupServiceNumber**

This KPI references all data from the StatisticsPartB table (agent calls) for each found entry in the AcdStatisticsPartB table. This enables the times agents were actually connected with callers to be measured.

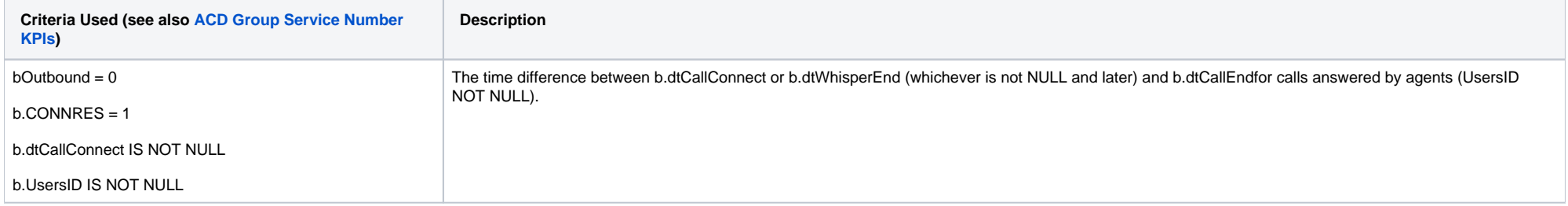

## <span id="page-5-0"></span>Post Call Time - Ø Duration and Max. Duration

The average and maximum duration of the following KPI:

#### **AcdB - AcdGetCallDuration\_GroupServiceNumber**

This KPI references all data from the StatisticsPartB table (agent calls) for each found entry in the AcdStatisticsPartB table. This enables the times agents were actually connected with callers to be measured.

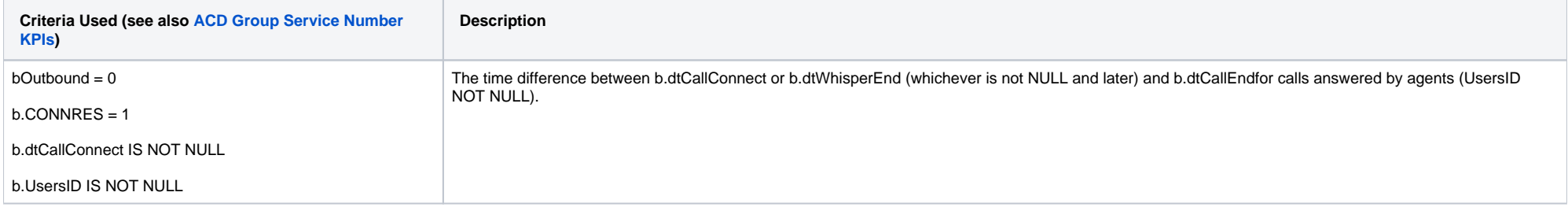

# <span id="page-5-1"></span>Logged In - Count

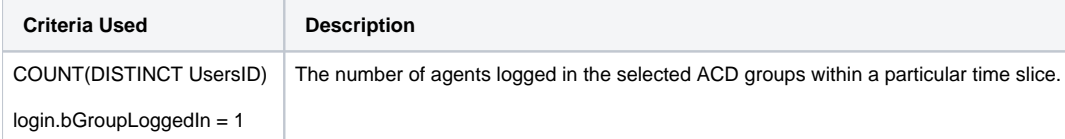

# <span id="page-5-2"></span>Logged In - Total Duration

<span id="page-5-3"></span>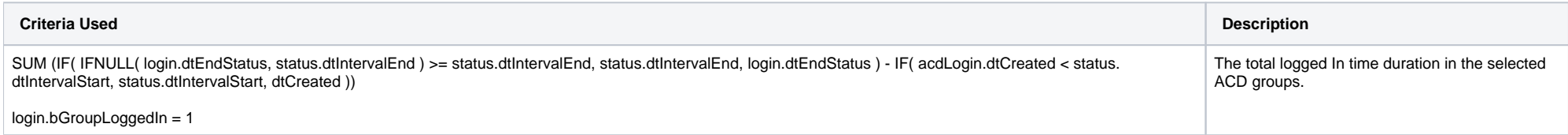

# Logged In - Ø Duration

**This column is the result of the following calculation:**

Logged In Total Duration / Logged In Count

# <span id="page-6-0"></span>Logged In - Max. Duration

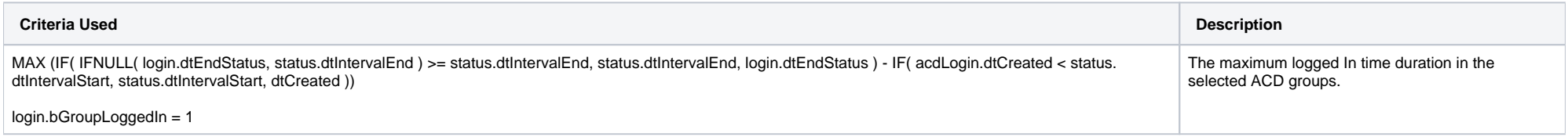

# <span id="page-6-1"></span>ACD Agent Status - Total Duration

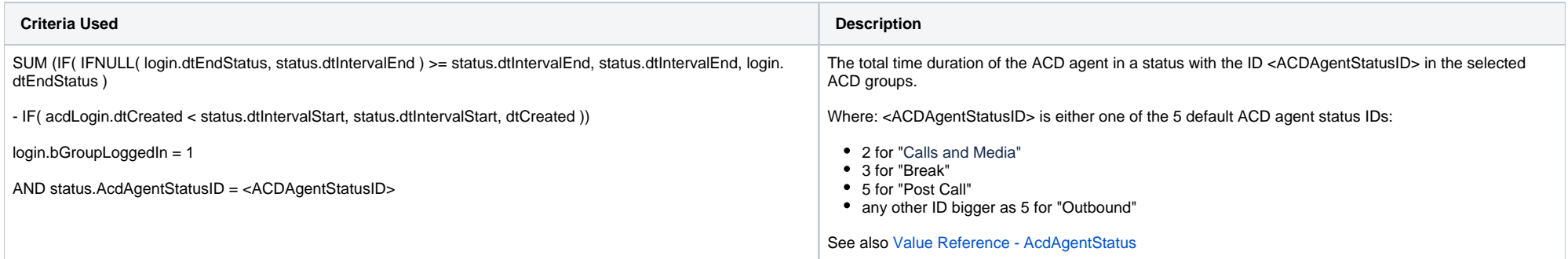

# <span id="page-6-2"></span>ACD Agent Status - Max. Duration

<span id="page-6-3"></span>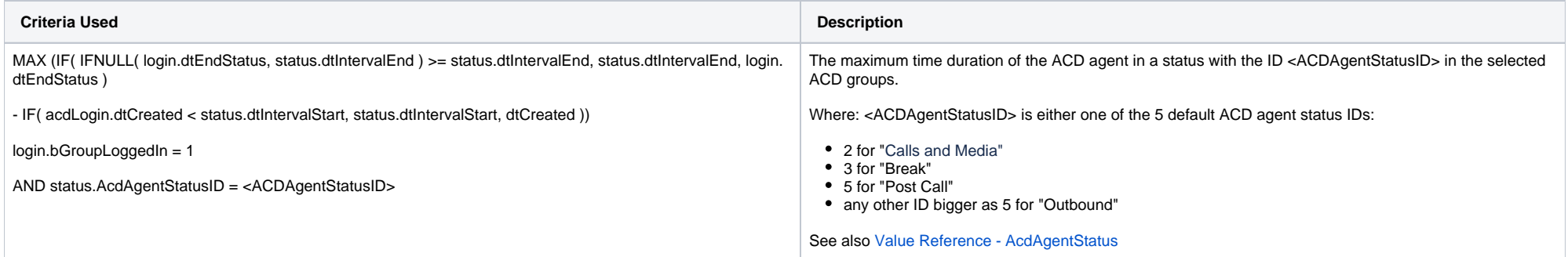

### Calls and Media - Ø Duration

**This column is the result of the following calculation:**

Call and Media Total Duration / Logged In Count

Read more here ACD Agent Status - Total Duration

### <span id="page-7-0"></span>Calls and Media - Max. Duration

See ACD Agent Status - Max. Duration

#### <span id="page-7-1"></span>Break - Ø Duration

**This column is the result of the following calculation:**

Break Total Duration / Logged In Count

Read more here ACD Agent Status - Total Duration

#### <span id="page-7-2"></span>Break - Max. Duration

See ACD Agent Status - Max. Duration

## <span id="page-7-3"></span>Post Call - Ø Duration

**This column is the result of the following calculation:**

Post Call Total Duration / Logged In Count

Read more here ACD Agent Status - Total Duration

#### <span id="page-7-4"></span>Post Call - Max. Duration

See ACD Agent Status - Max. Duration

## <span id="page-7-5"></span>Outbound - Ø Duration

**This column is the result of the following calculation:**

Outbound Total Duration / Logged In Count

<span id="page-7-6"></span>Read more here ACD Agent Status - Total Duration

#### Outbound - Max. Duration

See ACD Agent Status - Max. Duration

[1.1 [Service Level Calculation](#page-0-1) ] [2 [Sample Execution \(Input\) Sample Report \(Output\)](#page-0-2) ] [3 [Columns](#page-0-3) ] [3.1 [Legend](#page-0-4) ] [3.2 [Calls - Offered](#page-0-5) ] [3.3 [Calls - In Service](#page-1-0) ] [3.4 [Calls - Not In Service](#page-1-1) ] [3.5 Calls -[Hungup <=](#page-1-2) 1[3.6 [Calls - Hungup >](#page-1-3) 1[3.7 [Calls - Error](#page-2-0) 1[3.8 [Calls - Queue Closed](#page-2-1) 1[3.9 [Calls - Queue Full](#page-2-2) 1[3.10 [Calls - Queue Timeout](#page-3-0) 1[3.11 [Calls - Busy](#page-3-1) 1[3.12 [Calls - Accessibility](#page-3-2) 1[3.13 [Calls - Service Level](#page-3-3) 1[3.14 [A](#page-4-0) [nswer Time - Ø Duration and Max. Duration](#page-4-0) ] [ 3.15 [Hang Up Time - Ø Duration and Max. Duration](#page-4-1) ] [ 3.16 [Talk Time - Ø Duration and Max. Duration](#page-4-2) and Max. Duration and Max. Duration ] [ 3.18 Logged In -[Count](#page-5-1) ] [ 3.19 [Logged In - Total Duration](#page-5-2) ] [ 3.20 [Logged In - Ø Duration](#page-5-3) ] [ 3.21 [Logged In - Max. Duration](#page-6-0) ] [ 3.22 [ACD Agent Status - Total Duration](#page-6-1) ] [ 3.23 [ACD Agent Status - Max. Duration](#page-6-2) ] [ 3.24 Calls and Media - Ø [Duration](#page-6-3) ] [3.25 [Calls and Media - Max. Duration](#page-7-0) ] [3.26 [Break - Ø Duration](#page-7-1) ] [3.27 [Break - Max. Duration](#page-7-2) ] [3.28 [Post Call - Ø Duration](#page-7-3) ] [3.29 [Post Call - Max. Duration](#page-7-4) ] [3.30 [Outbound - Ø Duration](#page-7-5) ] [3.31 Outbound -[Max. Duration](#page-7-6) ]